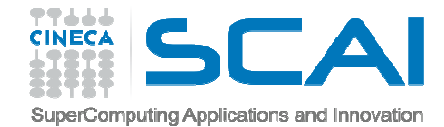

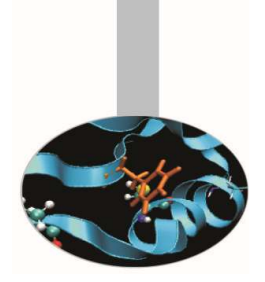

## Approfondimenti sulle procedure

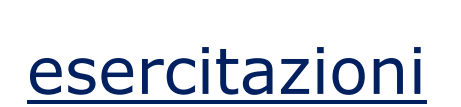

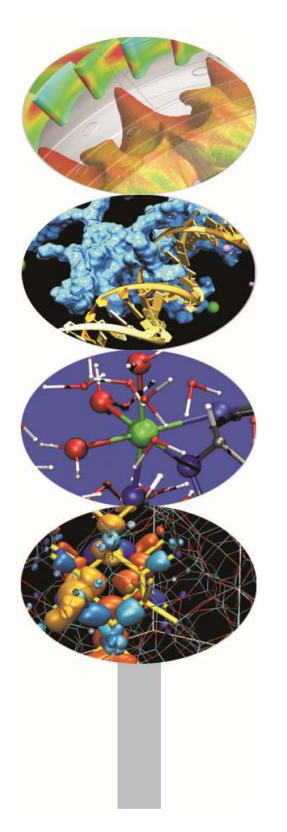

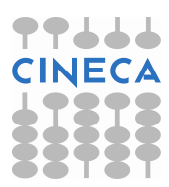

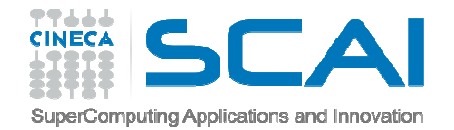

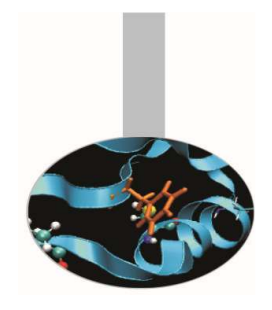

## Procedure interne

- 1. Implementare il modulo *Base* contenente la funzione *SomPro*, per calcolare il risultato di a+b\*c. Scrivere il programma *SomProSca* che richiama quest'ultima funzione.
- 2. Verificare che la funzione *SomPro* dell'esercizio precedente può essere utilizzata come funzione elementale.
- 3. Scrivere 3 versioni diverse per argomenti di tipo INTEGER, REAL, REAL(8), della funzione SomPro, richiamabili tutte con lo stesso nome generico

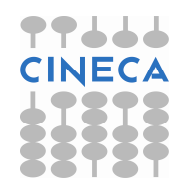

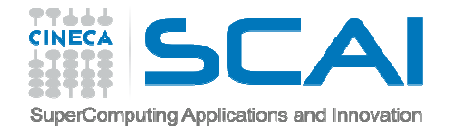

## Funzioni ricorsive

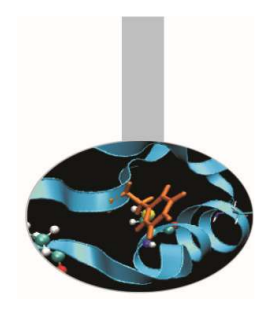

4. Scrivere una funzione, realizzata come ricorsiva, che ritorni il termine N-esimo della successione di Fibonacci, definita come: 1, 1, 2, 3, 5, ...  $N = [N-1] + [N-2]$ 

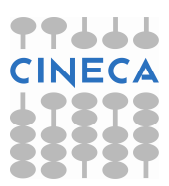

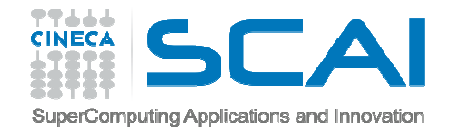

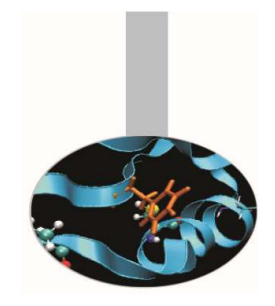

## Procedure intrinseche

- 5. Realizzare un programma che, in un ciclo iterativo indefinito, chieda di indovinare un numero da 1 a 10, da confrontare quindi con il valore ritornato da RANDOM\_NUMBER (opportunamente rinormalizzato).
- 6. Nel programma precedente usare RANDOM\_SEED per modificare il seme con il valore ritornato da SYSTEM\_CLOCK. Può essere simpatico usare preventivamente DATE\_AND\_TIME per presentare data e ora di esecuzione del programma.

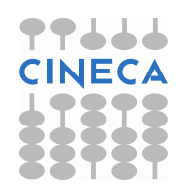